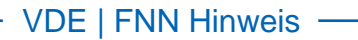

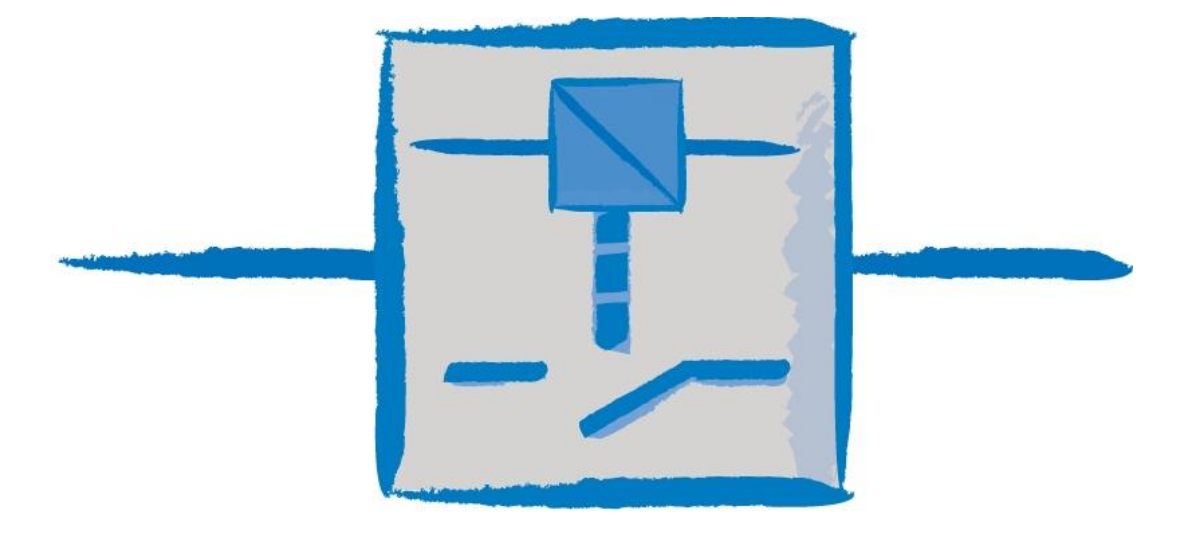

## **Lastenheft Steuerbox Funktionale und konstruktive Merkmale**

**Version 1.1 23. Oktober 2019** 

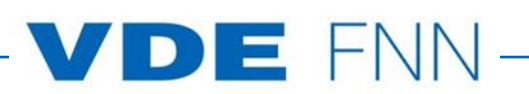

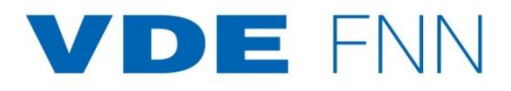

### **Impressum**

© Forum Netztechnik / Netzbetrieb im VDE (FNN) Bismarckstraße 33, 10625 Berlin Telefon: + 49 (0) 30 3838687 0 Fax: + 49 (0) 30 3838687 7 E-Mail: fnn@vde.com Internet: <http://www.vde.com/fnn>

Oktober 2019

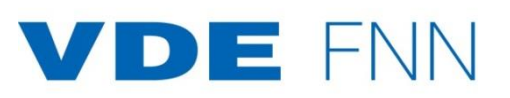

#### **Inhalt**

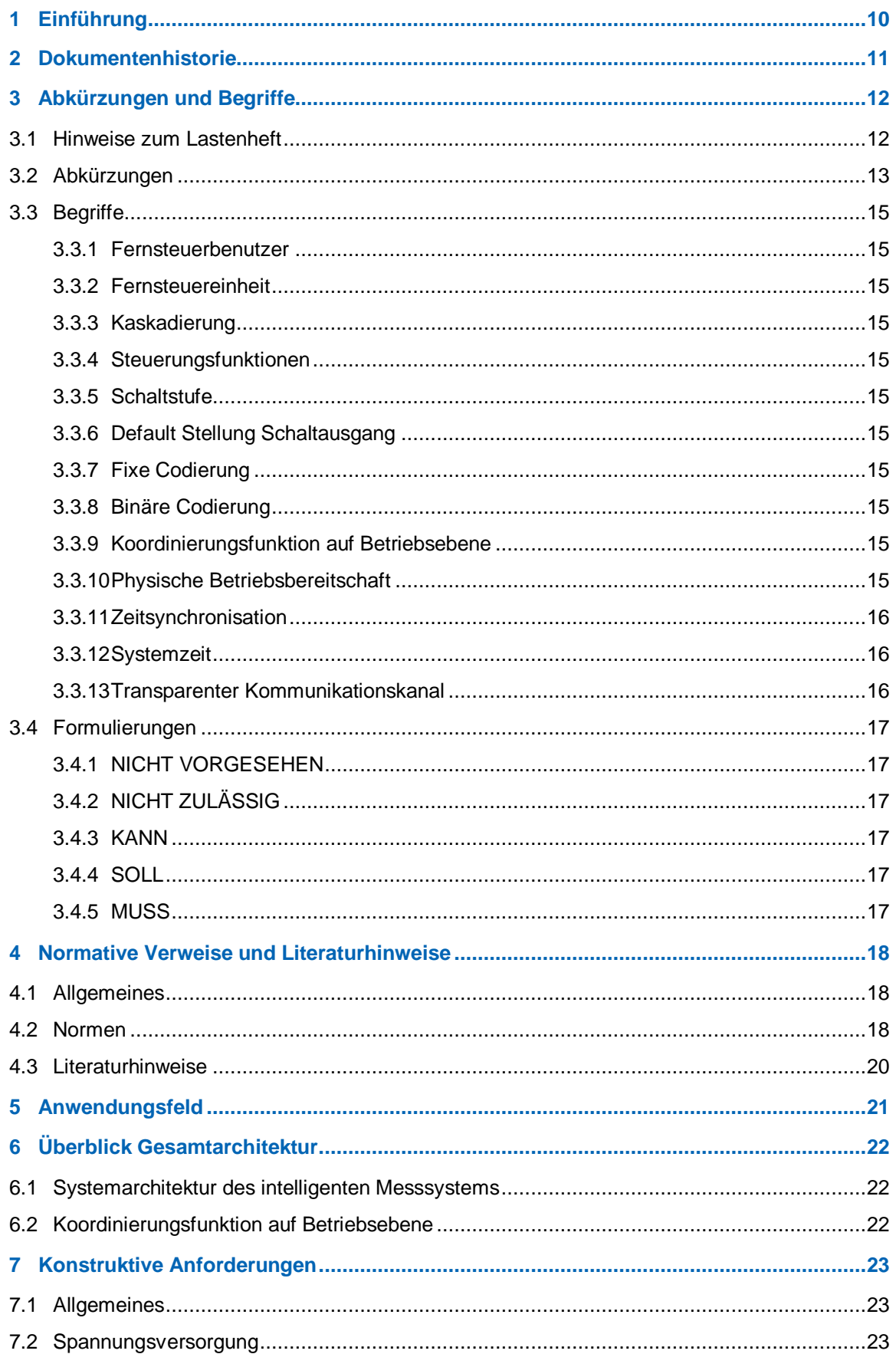

# **VDE FNN**

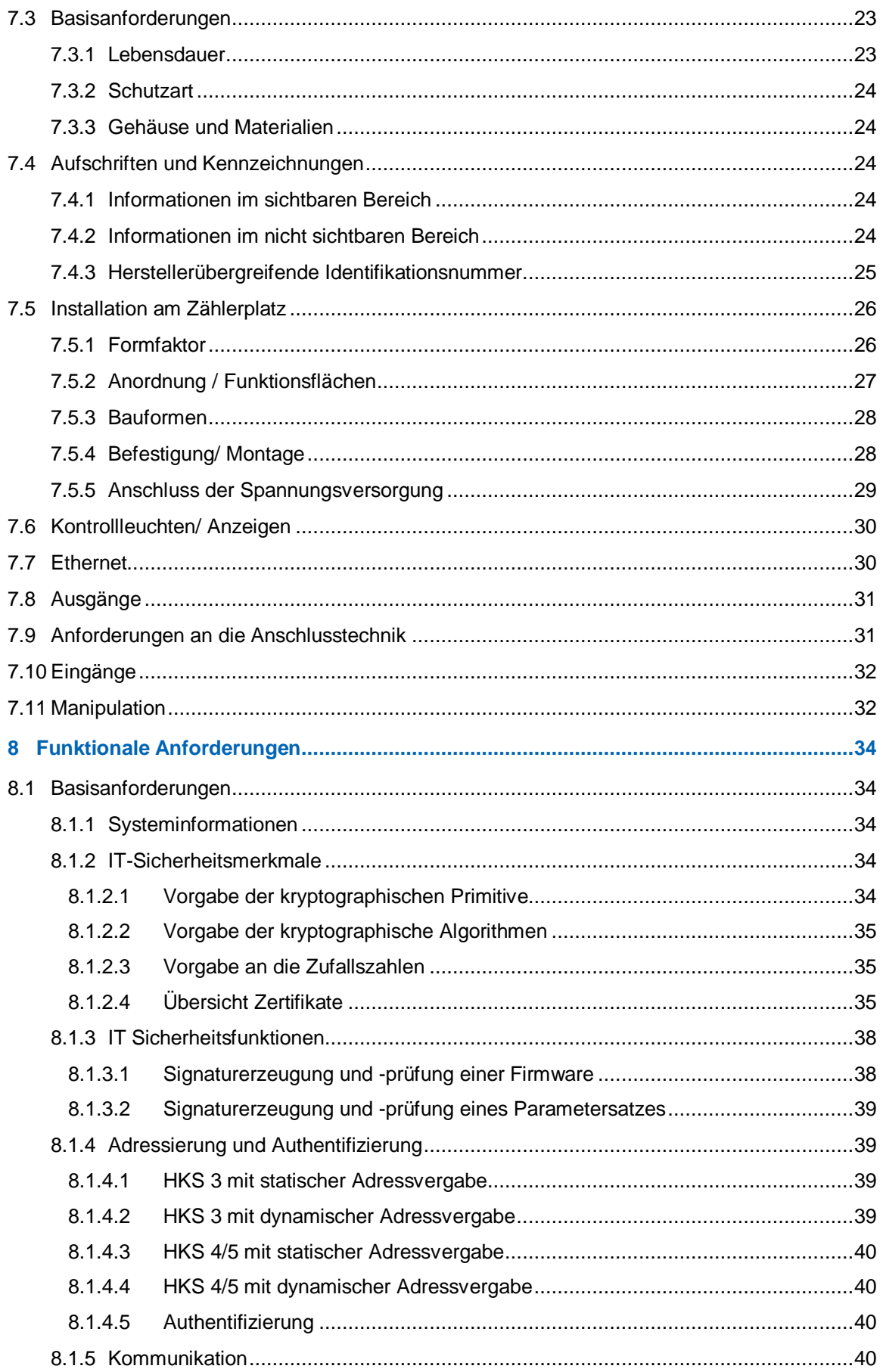

# **VDE FNN**

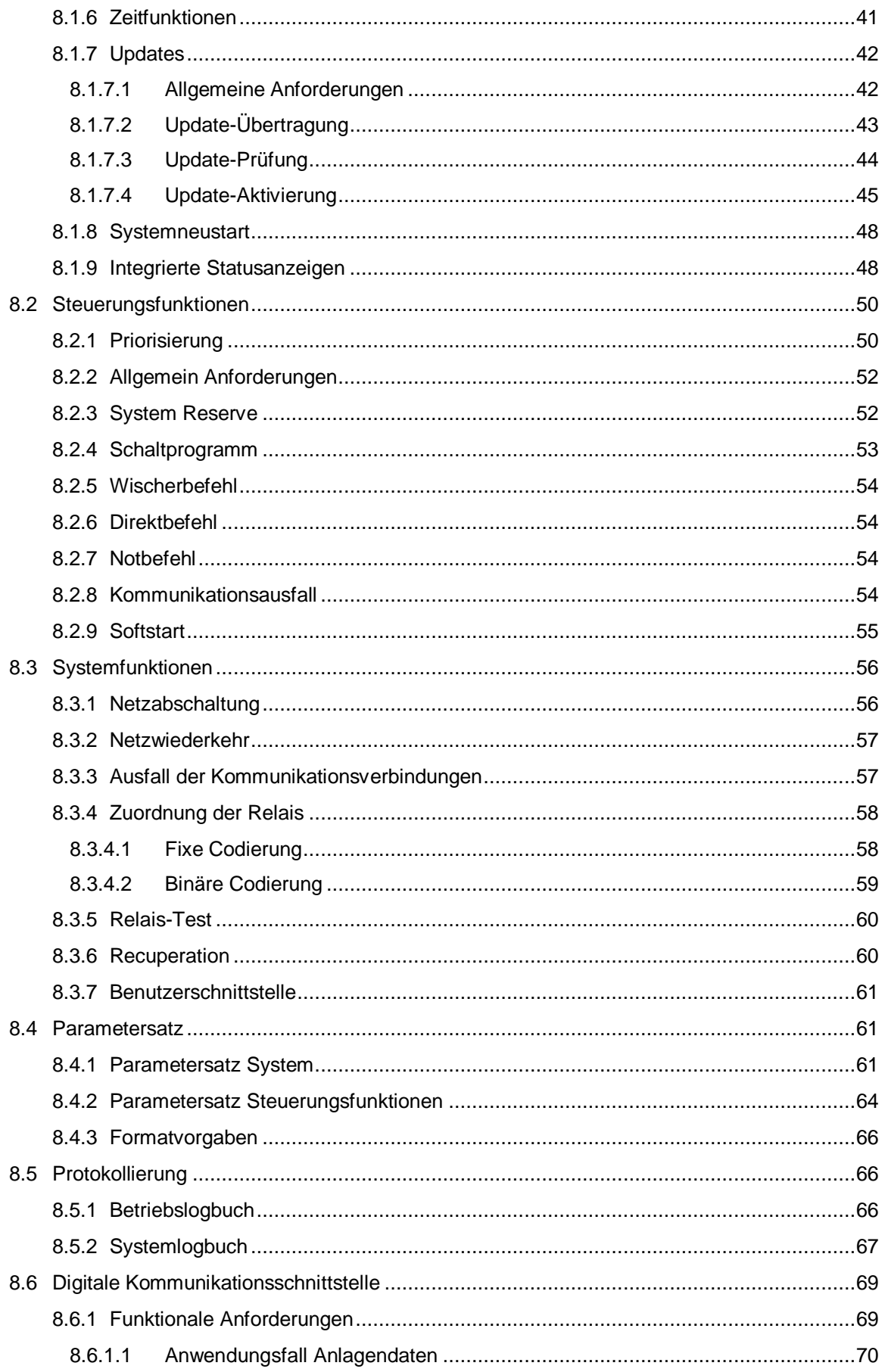

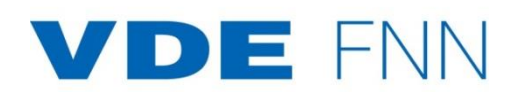

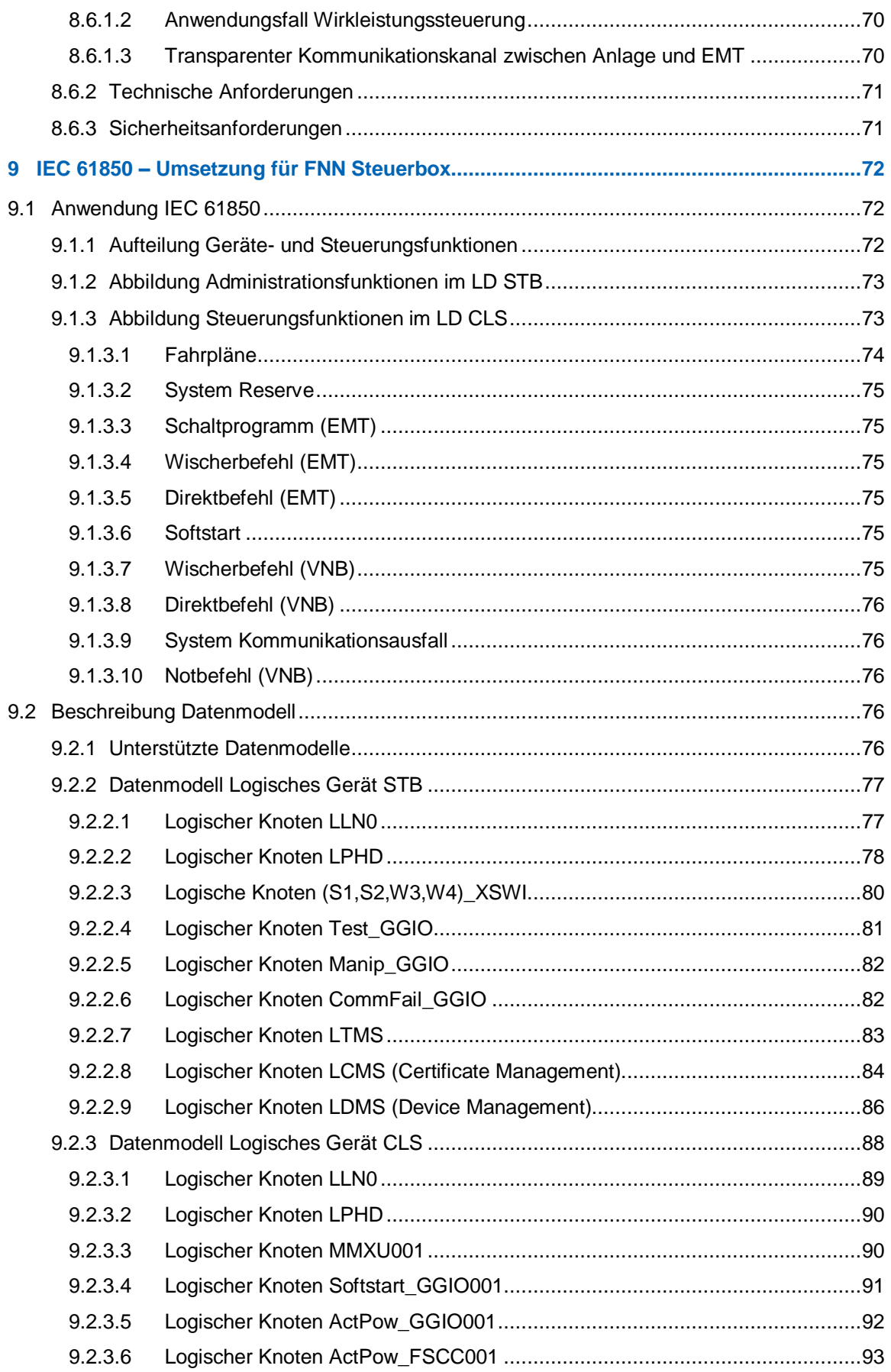

# **VDE FNN**

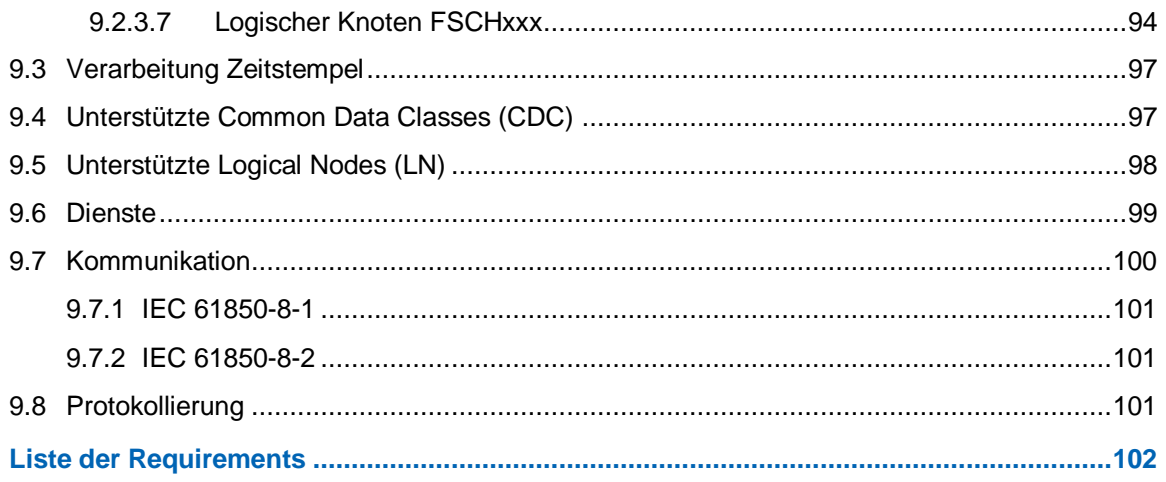

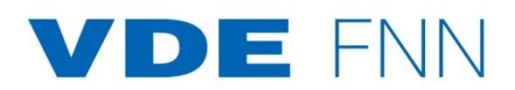

#### **Bildverzeichnis**

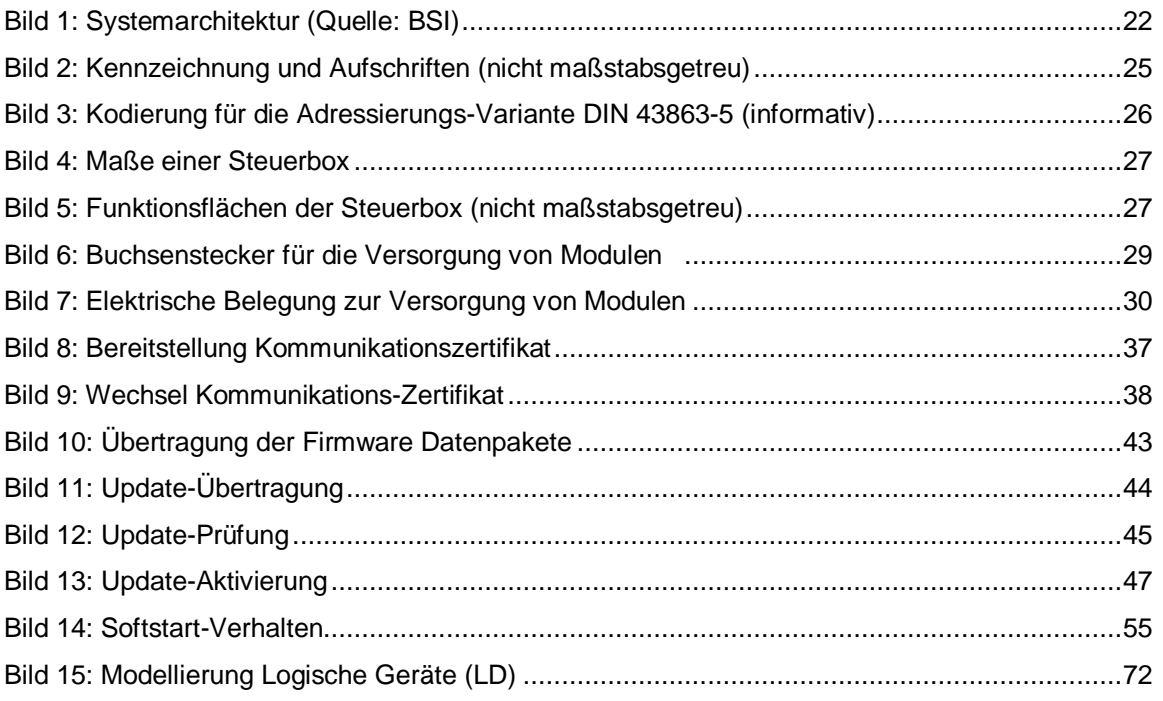

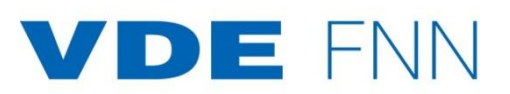

### **Tabellenverzeichnis**

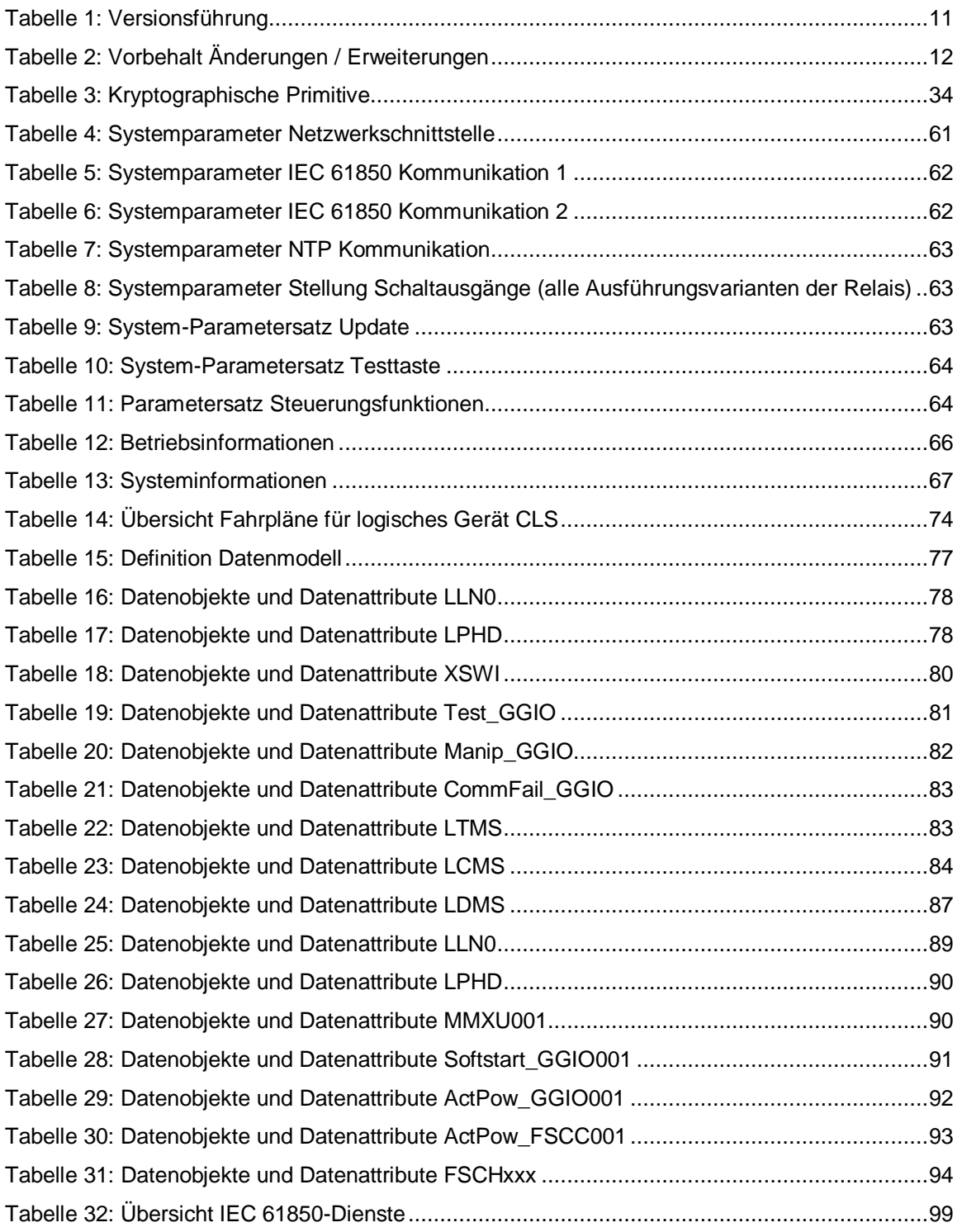

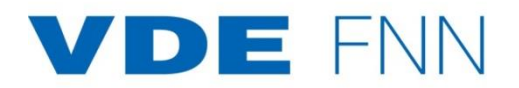

#### <span id="page-9-0"></span>**1 Einführung**

In Deutschland gibt es über 1.000 Energielieferanten und über 800 Verteilnetzbetreiber, die in den nächsten Jahren mit der Anpassung der Steuerung, vor allem von Nachtspeichern, Wärmepumpen, EEG-Anlagen und Elektromobilität konfrontiert werden. In Summe werden damit zukünftig Anlagen im zweistelligen Gigawatt-Bereich über alle Spannungsebenen hinweg gesteuert. In der Niederspannung sind folgende Teilaspekte relevant.

Steuerungsfunktionen:

Die Realisierung einer netzdienlichen Steuerung dient in erster Linie dem Ersatz der heutigen Heizungssteuerung (Nachtspeicher, Wärmepumpen, Warmwasser) durch das intelligente Messsystem und unterliegt u. a. den Anforderungen einer autarken und zuverlässigen Schaltprogrammsteurung sowie einer zeitsynchronen Tarifierung.

- Steuern einer Einzelanlage Last/Erzeuger in kurzer Zeit: Die Steuerung von einzelnen Lasten und Erzeugern in der Niederspannung kann durch externe Marktteilnehmer über eine Koordinierungsfunktion auf Betriebsebene erfolgen und ist i.d.R. als unkritisch zu bewerten.
- Steuerung von Anlagengruppen in kurzer Zeit: Die Steuerung von Lasten und Erzeugern in der Niederspannung kann durch Gruppierung der Anlagen zu erhöhten Anforderungen führen. Dies kann bei kritischen Netzsituationen erforderlich werden. Entsprechend sind dabei erweiterte Maßnahmen in der Steuerungsarchitektur zu treffen.

Bei der Umsetzung netzkritischer Anwendungsfälle müssen erweiterte Anforderungen an das Kommunikations- und Steuerungssystem berücksichtigt werden, wie bspw. Priorisierung, Verfügbarkeit, Erreichbarkeit sowie Schutzanforderungen an die kritische Infrastruktur.

Mit der Priorisierung auf die Anwendungsfälle zur Ablösung der Rundsteuertechnik fokussiert sich das VDE|FNN auf die größte Menge der Steuerungsanwendungen. Die zukünftige Weiterentwicklung für weitere Anwendungsfälle ist vorgesehen.

Das Lastenheft Steuerbox liefert die erste Grundlage für ein standardisiertes Steuerungssystem, das in der Architektur des intelligenten Messsystems betrieben werden kann. Nur durch ein hohes Maß an Standardisierung können die volkwirtschaftlichen Aufwendungen für den Rollout und langfristigen Betrieb von Steuerboxen minimiert werden.

**Hinweis:** Das vorliegende Lastenheft referenziert an ausgewählten Stellen auf Anforderungen in bestehenden Lastenheften des VDE|FNN. Um das Lesen zu erleichtern, wurden z. T. Texte übernommen. Verbindlich sind bei der Umsetzung die aktuellen Versionen der referenzierten Lastenhefte.

Entsprechend des technischen Fortschritts und der jeweils möglichen Vereinbarungen über Festlegungen weiterer Komponenten eines Steuerungssystems ist die Veröffentlichung angepasster Fassungen dieses Lastenhefts vorgesehen.

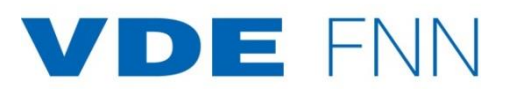

#### <span id="page-10-0"></span>**2 Dokumentenhistorie**

Dieses Dokument wurde vom Expertenteam Steuerbox im Rahmen der FNN-Projektgruppe Zukünftige Messsysteme erstellt.

<span id="page-10-1"></span>*Tabelle 1: Versionsführung*

| <b>Version</b> | <b>Datum</b> | Kommentar                                                                                                    | <b>Name</b> |
|----------------|--------------|----------------------------------------------------------------------------------------------------|-------------|
| 1.0            | Feb 2018     | Lastenheft Steuerbox – Funktionale und konstruktive<br>Merkmale<br>Initialversion                                                                           | <b>FNN</b>  |
| 1.1            | Sept 2019    | Lastenheft Steuerbox – Funktionale und konstruktive<br>Merkmale<br>Erweiterung um Requirements STB_0376 bis<br>STB_0442 sowie Aktualisierung von Kapitel 9. | <b>FNN</b>  |